**5.2.3. Triangulacija vektorske grafike** 

Izrada računalnog 3D modela postojećeg stanja terena (topografije) postupkom triangulacije

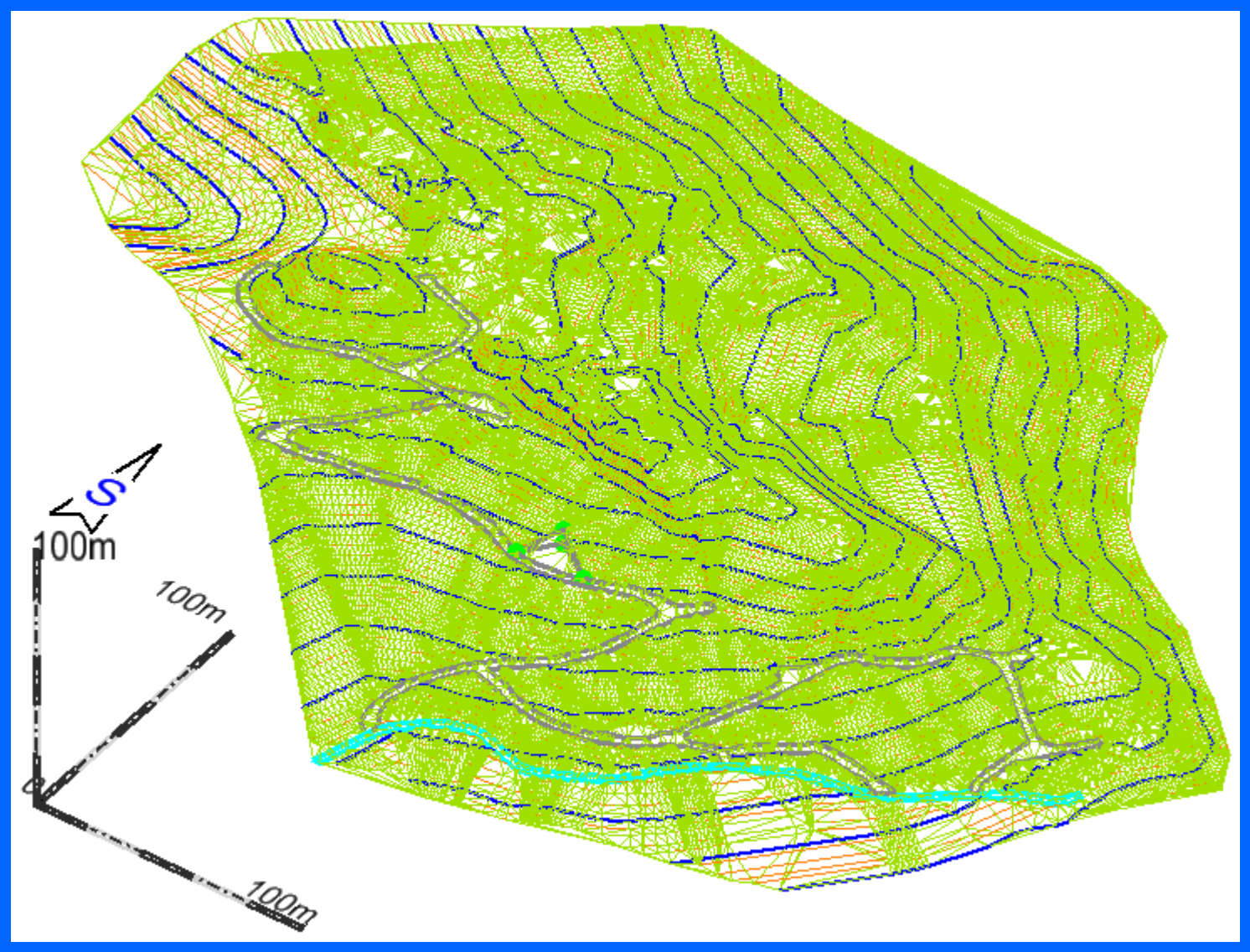

Slika 5.2.26 Prikaz modela terena u renderiranom wireframe obliku

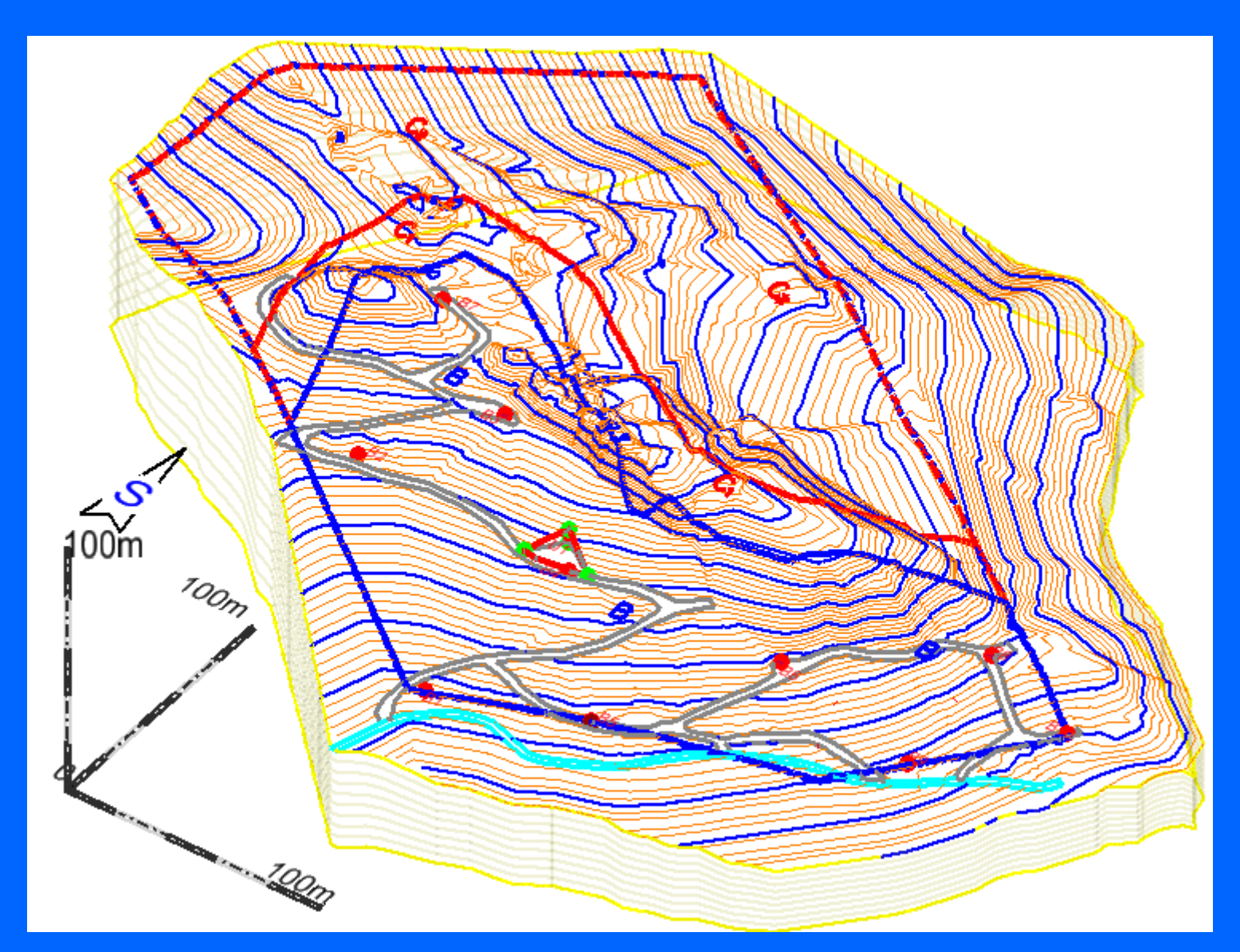

Slika 5.2.27 Izrada 3D modela istražnih radova i ležišta nakon triangulacije

Izrada 3D geološkog modela ležišta s glavnim diskontinuitetima, pomoću triangulacijskog, žičnog i konturnog modela

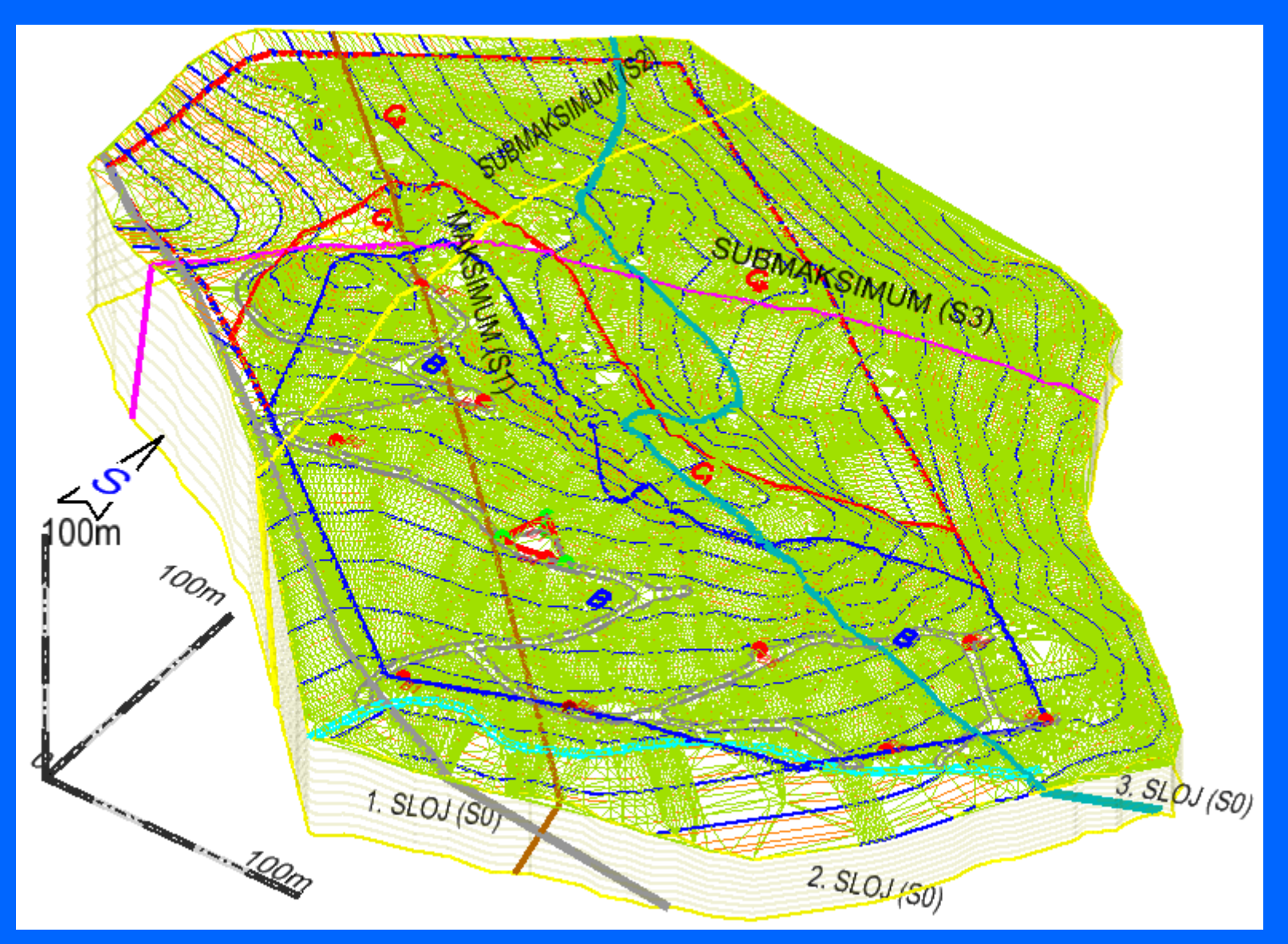

Slika 5.2.28 Prikaz geološkog modela ležišta a-gk u renderiranom wireframe obliku katalog katalog katalog katalog katalog katalog katalog katalog katalog katalog katalog katalog katalog k

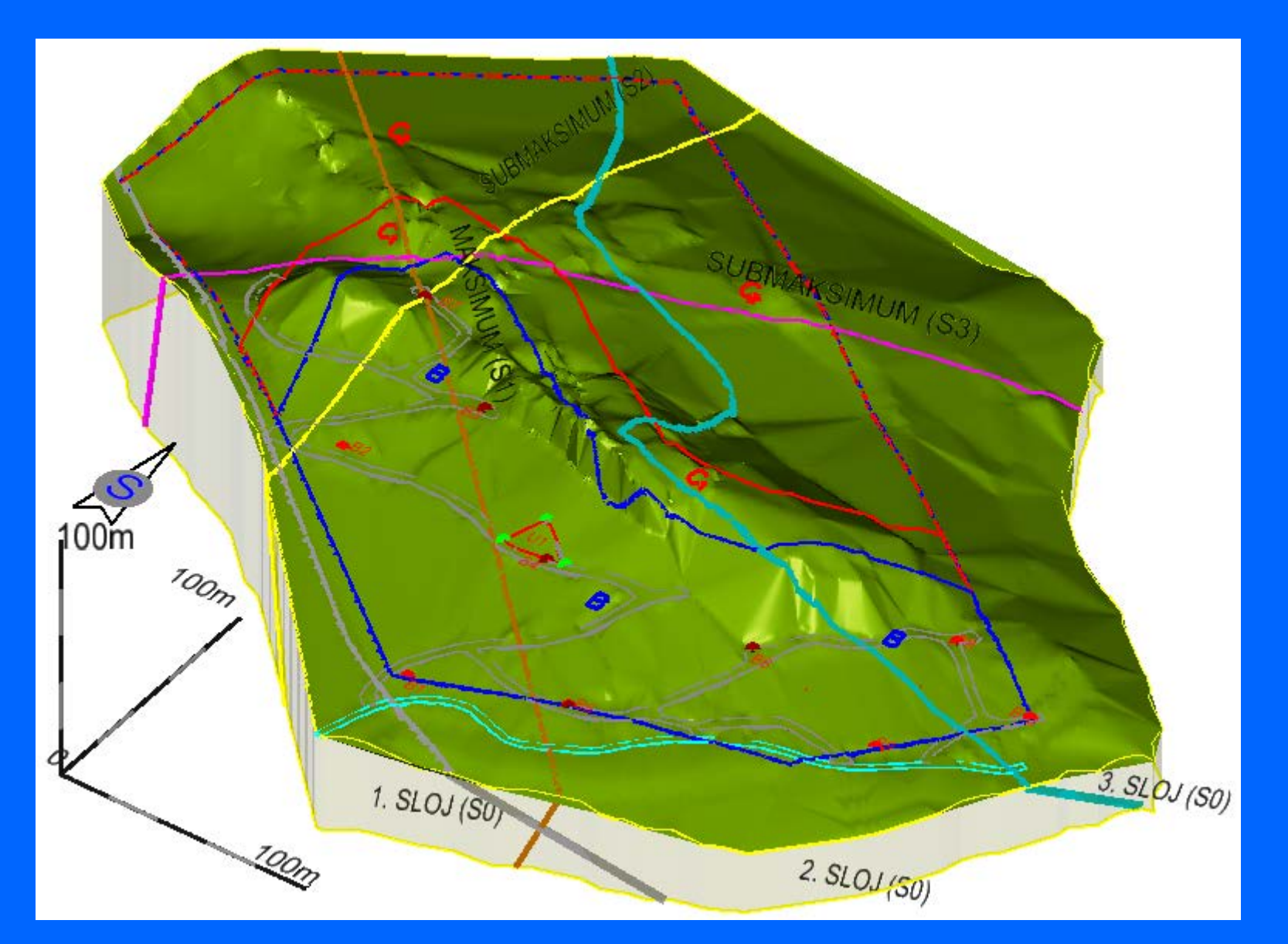

Slika 5.2.29 Prikaz geološkog modela ležišta a-gk u renderiranom smooth obliku

# Izrada 3D modela površinskih i podzemnih rudarskih radova (etaža, stupova i galerija)

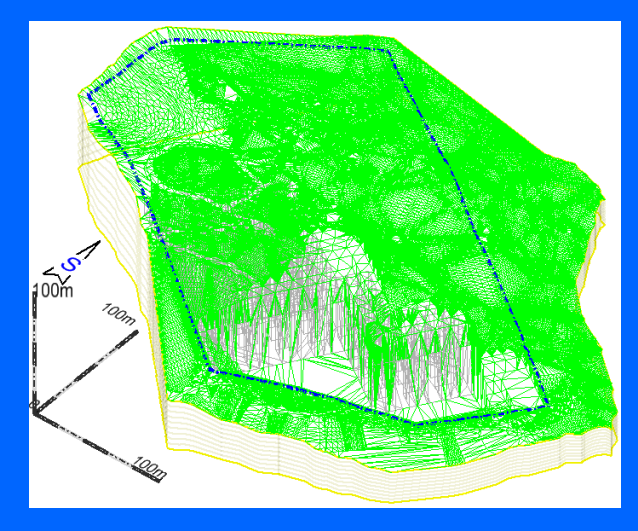

# triangulacijski model

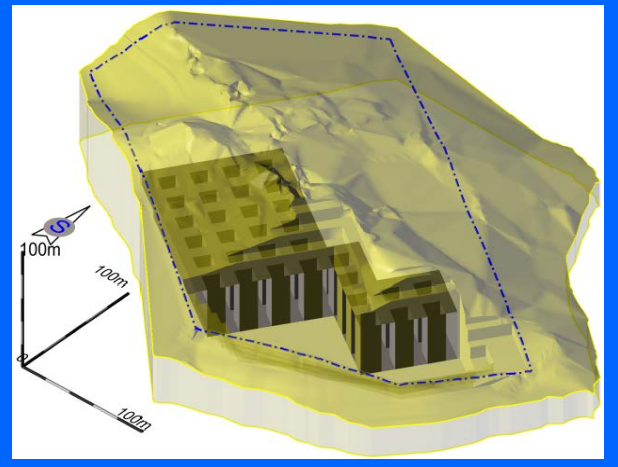

# prozirni (transparent) model

Slika 5.2.30

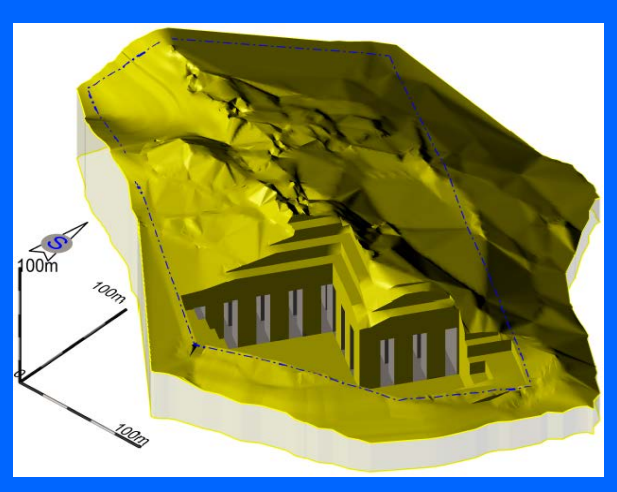

#### zapunjeni model 6

### Izrada 3D modela ležišta boksita i podzemnih rudarskih prostorija (hodnika, spirala i uskopa)

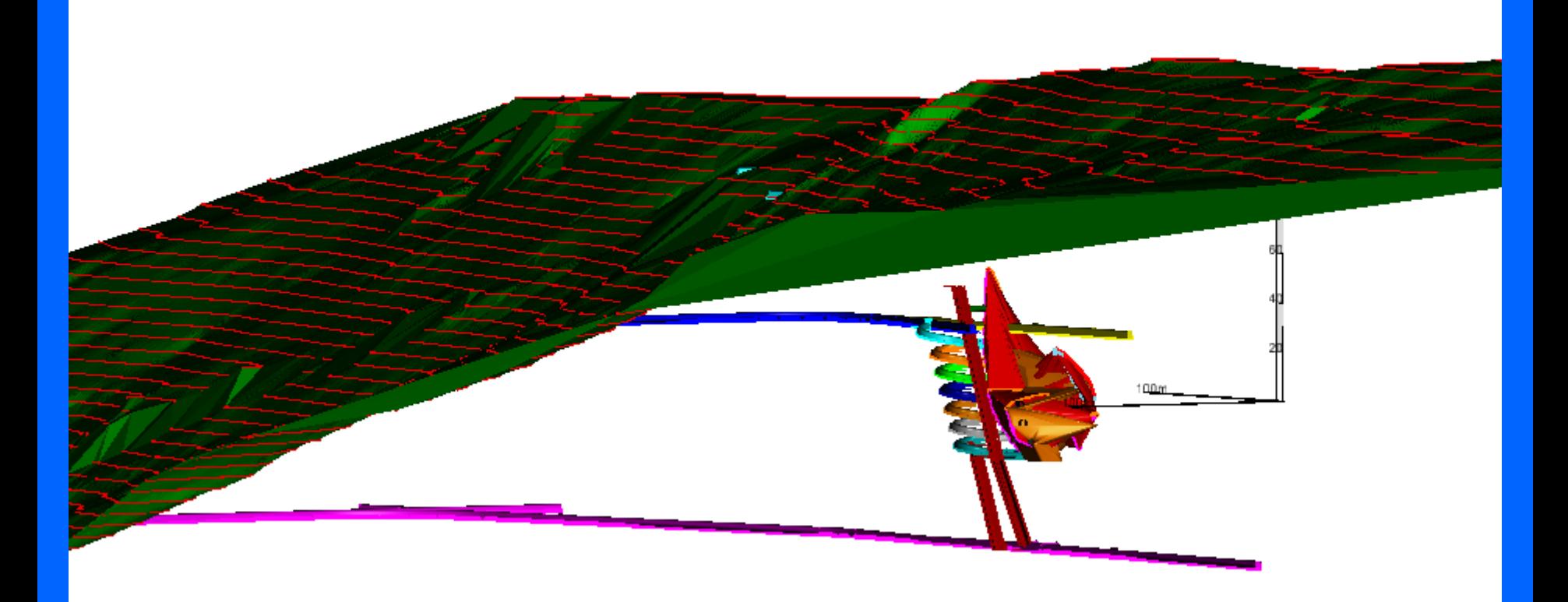

zapunjeni (smooth) model

Slika 5.2.31.